## **Introduction to SketchUp** Training course outline

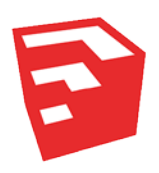

SketchUp is a 3D modelling application used to create, share and present 3D models and visualisations. There are two versions of the software: Make and Pro.

SketchUp Make is free software, used primarily by amateurs and hobbyists.

SketchUp Pro is a feature-rich application used in a wide range of industries including architecture, construction, engineering, interior design, kitchen design, civil and mechanical engineering, film and video, and many more.

Introduction to SketchUp provides a thorough grounding in 3D modelling principles and the use of SketchUp, for new users of SketchUp Make or SketchUp Pro.

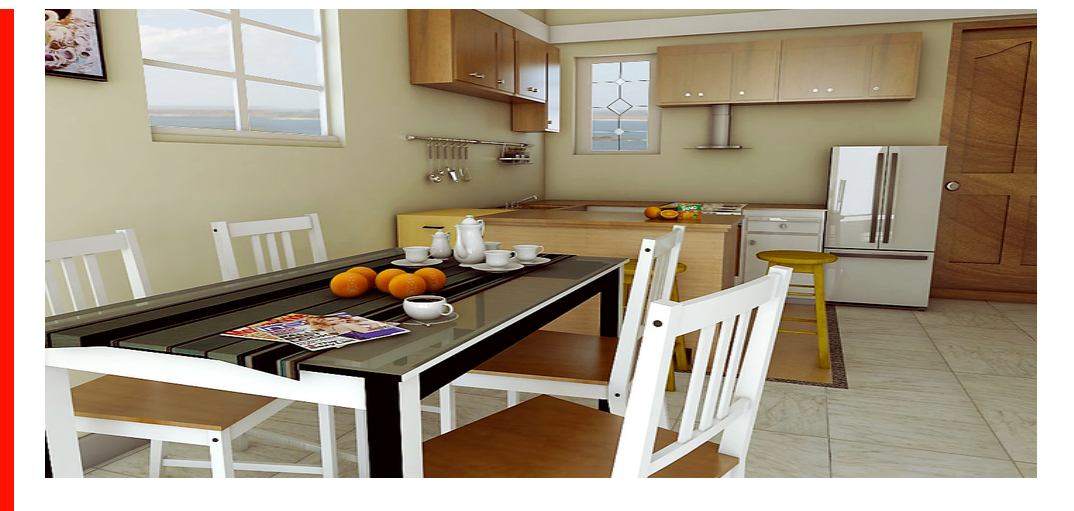

### Course summary

Teaches the fundamentals of 3D modelling in SketchUp, teaching you how to:

- Create 3D models.
- Incorporate textures, scenes and styles.
- Produce visualisations.
- Use SketchUp's key tools and commands.

The course can be tailored for each client to be relevant to the type of models and visualisations required.

## Duration

Two days.

### Who should attend?

This course is for new users of SketchUp Make or SketchUp Pro.

Delegates should have a working knowledge of Windows®. No prior CAD knowledge is necessary.

## General information

SketchUp courses are hosted by experts in 3D modelling and CGI, who have been providing training of this type to industry for over 20 years.

Introduction to SketchUp training is arranged on-request, i.e. one-to-one training or a course for your group. This means that the training can be:

- Provided when it suits you.
- Adapted to reflect the work you're going to be doing in SketchUp, focusing on topics that are most important to you, and reducing emphasis on those that are less so.

Whilst attending training, delegates have the use of a computer running SketchUp to practice the techniques taught.

Refreshments and lunch are also provided.

Course fees can be paid by cheque, electronic transfer or credit/debit card.

## Courseware and certificate

Delegates receive:

- A comprehensive training guide.
- An e-certificate confirming attendance on an *Introduction to SketchUp* course.

### After course support

Following SketchUp training, delegates are entitled to 30 days' email support from their trainer to help with any post-course issues.

### Further information

See: [armada.co.uk/sketchup-training-course.](http://www.armada.co.uk/sketchup-training-course) 

Course syllabus See over.

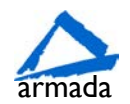

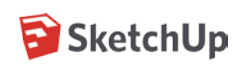

# Course syllabus

## What is SketchUp?

How to get around inside SketchUp Zoom, pan and rotate Understanding the XYZ axis

Selecting toolbars Applying templates

Drawing and using the pencil tool Drawing basic geometric shapes Drawing with measurements Drawing circles and arcs

Sticky Geometry benefits Discovering layers Using shortcuts Measuring items inside SketchUp Information and database

Moving and move / copy Simple Array techniques Rotating objects Rotate / copy Scale fractional and relative

Making components Making groups Comparisons and benefits Saving components Re-loading components Creating a digital warehouse Modelling techniques Using Push Pull Using Follow Me Intersecting Geometry

Copy and Offset Faces, edges and polygons How to use polygons in 2D drawings

Paint bucket Materials Editor Textures and bitmaps

Getting to understand the Materials Editor What makes a good texture? Where to find textures Positioning textures Limits to graphics and bitmaps

Create new scenes Create new styles Saving scenes and styles

Introduction to animation

Dimensions inside SketchUp Annotation inside SketchUp Printing from SketchUp Exporting 2D images or PDF

Birmingham/Bromsgrove: 01527 834783 Reading: 0118 327 6467 Milton Keynes: 01908 726085 Sheffield: 01143 583940 Milton Keynes: 01908 726085<br>Armada Training Solutions Ltd. E: [training@armada.co.uk](mailto:training@armada.co.uk) W: [www.armada.co.uk](http://www.armada.co.uk/)

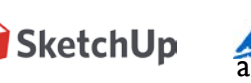

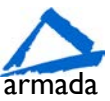